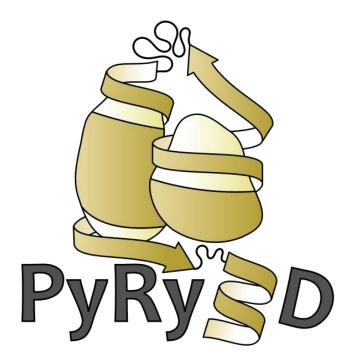

### a software tool for low-resolution modeling of large macromolecular complexes

## Making sense out of the available data

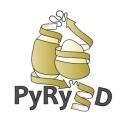

- sequences of all components
- structures of some components
- models of some components
- disorder / flexibility
- molecule shapes
   (cryoEM, SAXS, SANS)
- distance restraints (FRET, EPR, cross-linking, etc.)
- accessibility (enzyme active sites exposed, footprinting, etc.)

Is it possible to build a 3D model consistent with these data?

### Workflow

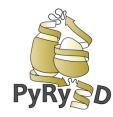

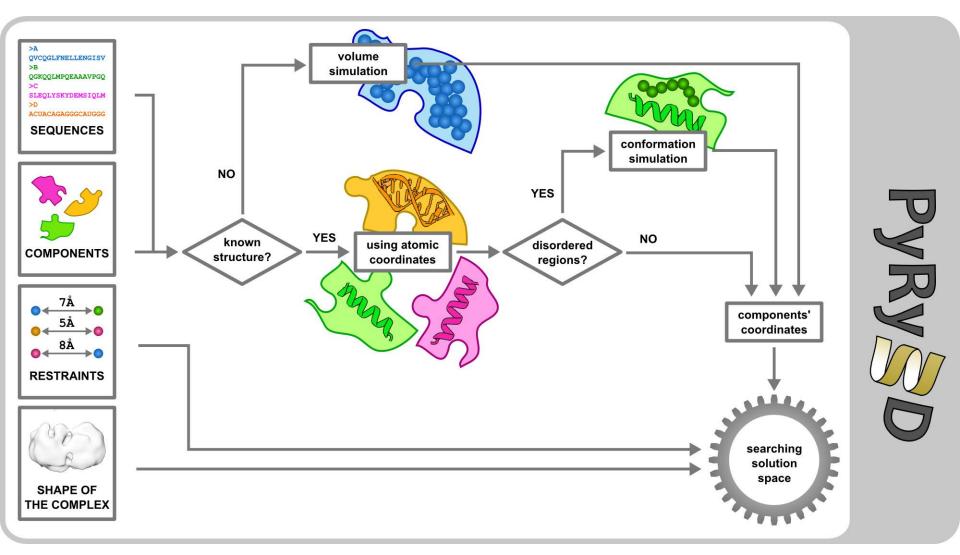

### **PyRy3D Monte Carlo simulation**

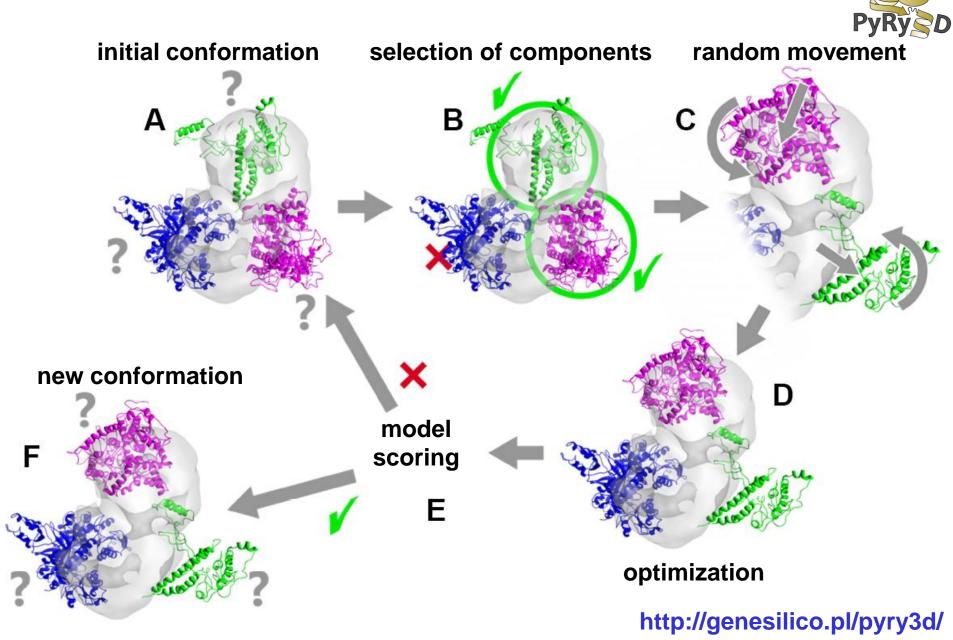

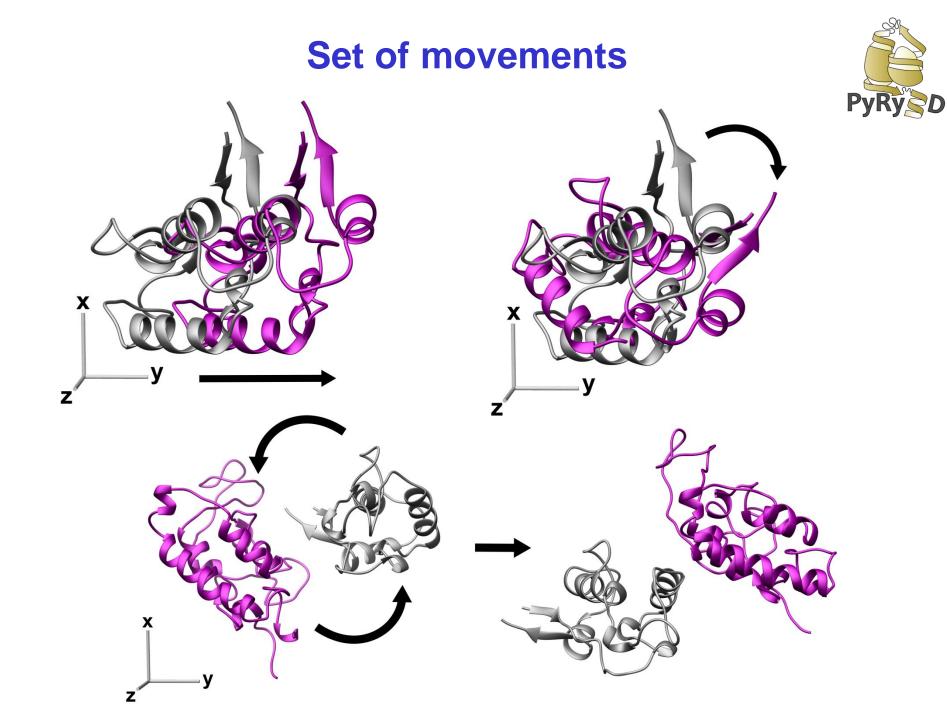

## **Scoring function**

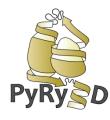

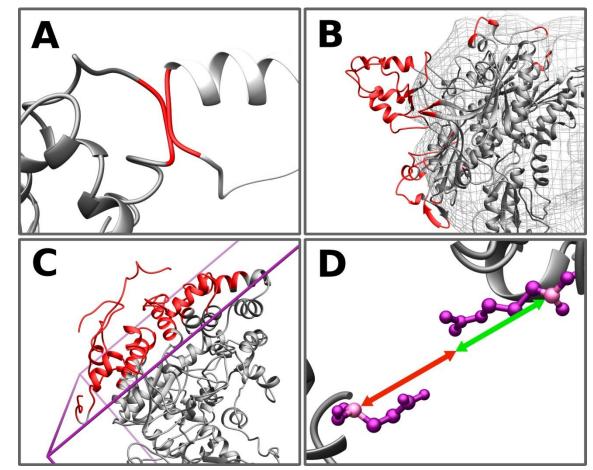

- Statistical potentials to evaluate interactions (to be added soon):
- protein-protein
- protein-RNA/DNA

http://genesilico.pl/pyry3d/

10

## Including information about flexibility

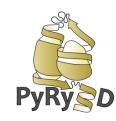

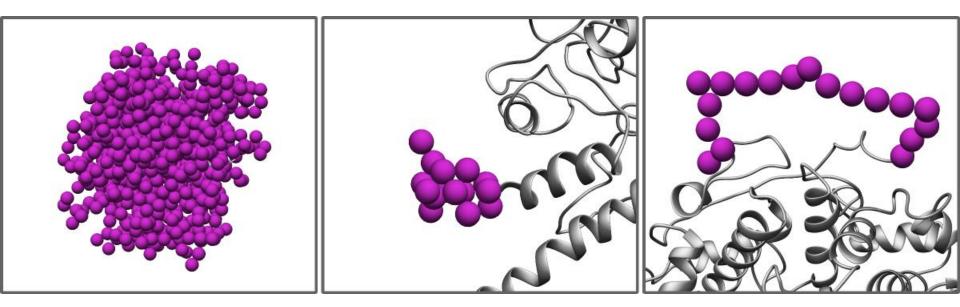

Pseudoatoms are used to build components with:

- no structural data
- missing terminal fragments
- missing internal fragments

### **PyRy3D Monte Carlo simulation copper-nitrite reductase (1NIC)**

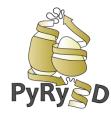

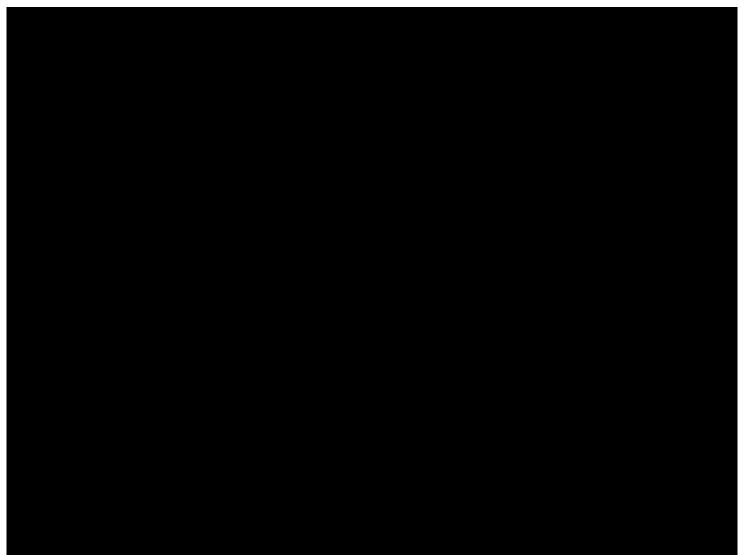

### **Example results: copper-nitrite reductase (1NIC)**

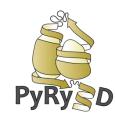

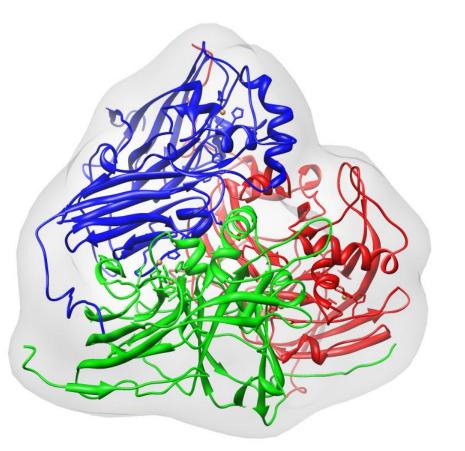

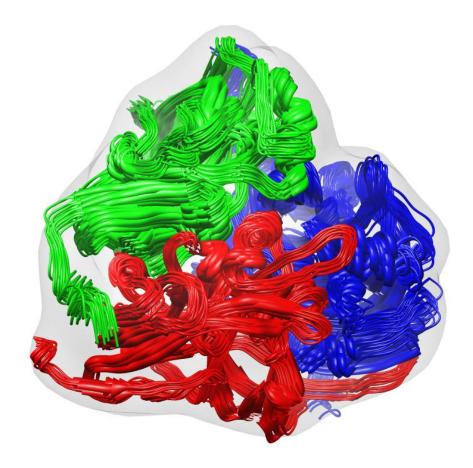

X-ray structure

models consitent with cryoEM map

### PyRy3D usage

#### PyRy3D command-line (engine)

#### **PyRy3D Extension (GUI)**

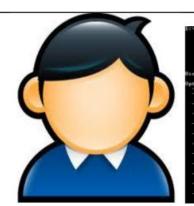

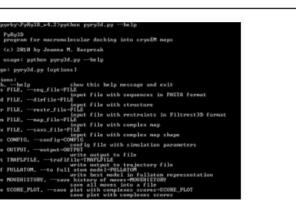

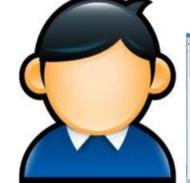

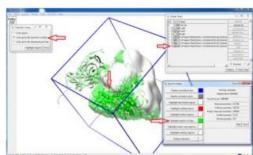

PyRy D

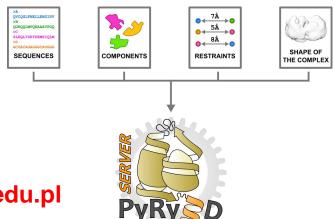

#### web server

http://pyry3d.icm.edu.pl

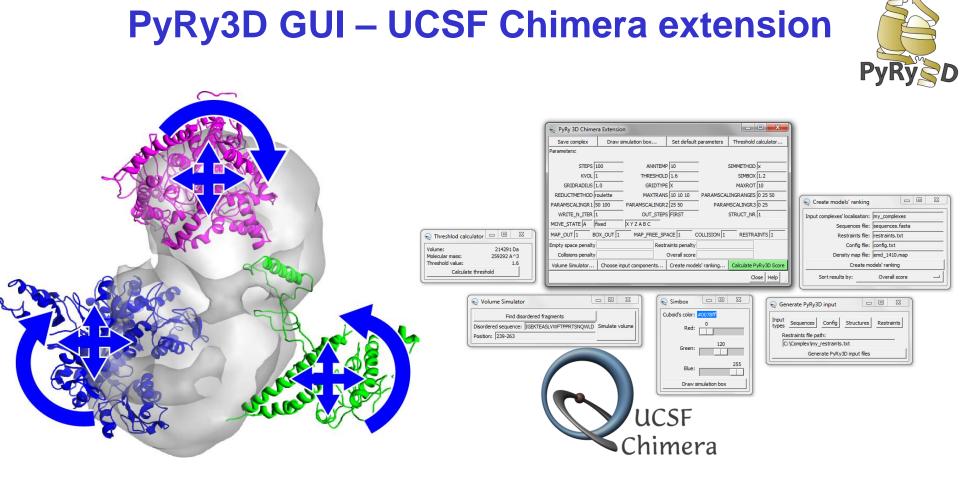

- generate input files for PyRy3D
- run simulations
- rank models
- analyze the scores (e.g. visualize, cluster, rank)
- generate animations
- and many many more features!!

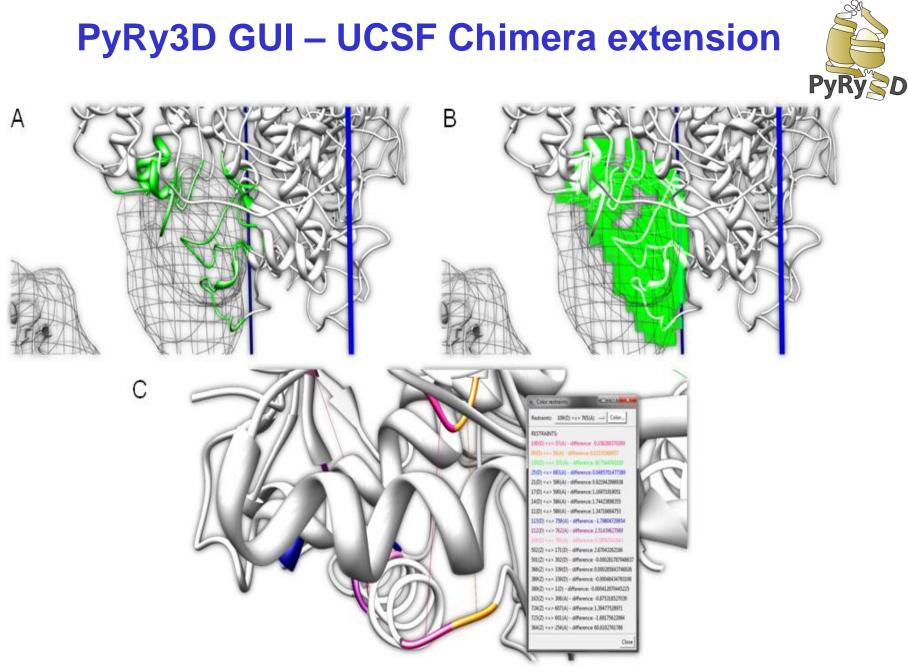

### **PyRy3D server**

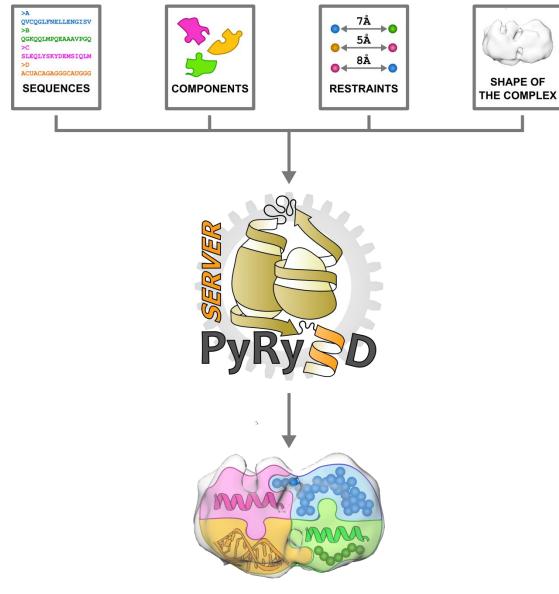

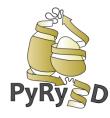

#### http://pyry3d.icm.edu.pl

### PyRy3D server

| @ 🎆 Çem 🕎 I                                              | PYRY3D                         |              |
|----------------------------------------------------------|--------------------------------|--------------|
| Home Sul                                                 | bmit Help Contact PyRy3D       | Genesilico   |
|                                                          |                                | Load example |
| Job title                                                | 0                              |              |
| E-mail                                                   | 0                              |              |
| Structures<br>Upload components' structures              | Przeglądaj. Nie wybrano pliku. |              |
| Sequences<br>File upload<br>Upload components' sequences | Przeglądaj_ Nie wybrano pliku. |              |
| Complex shape<br>density map                             | Przeglądaj_ Nie wybrano pliku. |              |
| Restraints<br>Upload restraints                          | Przeglądaj_ Nie wybrano pliku. |              |
| Parameters<br>File upload   Upload simulation parameters | Przeglądaj_ Nie wybrano pliku. |              |
| Reset                                                    |                                |              |

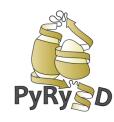

#### http://pyry3d.icm.edu.pl

### **Highlights of PyRy3D**

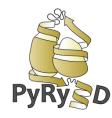

Easy to use for non-experts, has a graphical user interface to generate input files, set up simulation parameters, visualize the simulation in real time, change parameters during the simulation etc.

Fully scriptable, expert users can write Python scripts for complicated operations

Enables the use of electron density maps and SAXS/SANS data to describe shapes

Enables the use of many different restraints from experiments and predictions

Can use crystal structures, NMR ensembles, theoretical models, arbitrary shapes

Can model disordered segments and sequences without known structure

### Summary

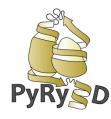

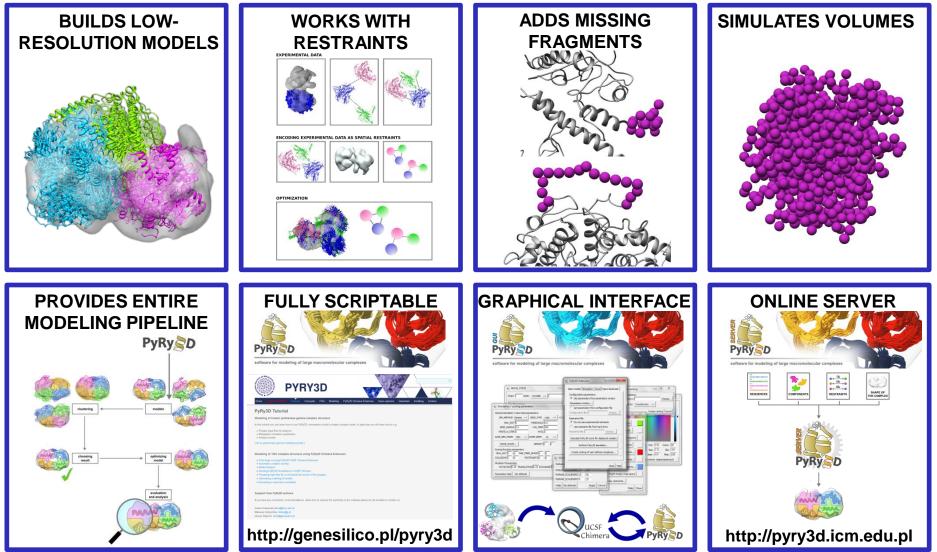

### 3,2,1 .... START!!!

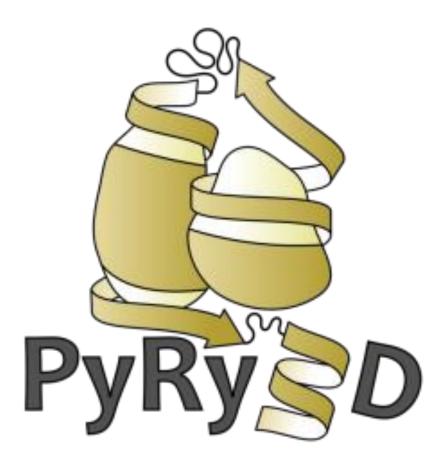

### How to prepare input files?

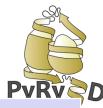

| DATA TYPE                                    | FORMAT                         | COMMENTS                                                                                                    |
|----------------------------------------------|--------------------------------|----------------------------------------------------------------------------------------------------|
| *STRUCTURES                                  | PDB                            | <ul> <li>EACH COMPONENT AS ONE<br/>CHAIN;</li> <li>IF DISORDERED REGIONS<br/>OCCUR – NUMBERING OF<br/>RESIDUES MATTERS</li> </ul> |
| SEQUENCES                                    | MULTI FASTA                    | • REQUIRED ONLY WHEN<br>DISORDERED REGIONS<br>OCCUR                                                                               |
| DENSITY MAP<br>AB INITIO MODEL<br>SAXS CURVE | MRC<br>PDB – DAMMIN/IF<br>.DAT |                                                                                                    |
| RESTRAINTS                                   | FILTREST3D                     | • POSSIBLE TO ASSIGN<br>WEIGHTS TO RESTRAINTS<br>AND TO COMBINE THEM BY<br>BOOLEAN OPERATORS                                      |
| CONFIGURATION FILE                           | TEXT FILE                      | • ALL PARAMETERS CAN BE<br>MODIFIED HERE                                                                                          |
|                                              |                                | * required                                                                                                    |

# **Restraints file – extented Filtrest3D format**

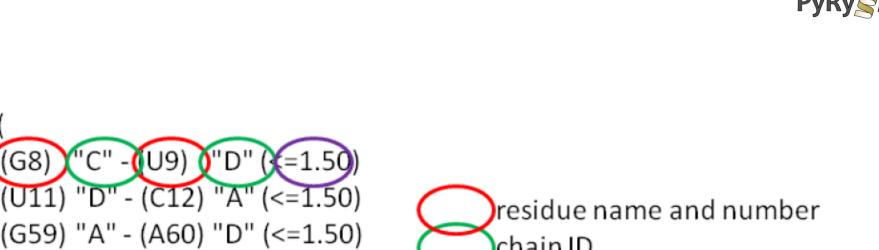

(G59) "A" - (A60) "D" (<=1.50) chain ID (C62) "D" - (C63) "B" (<=1.50) distance in Ångströms (G83) "B" - (U84) "D" (<=1.50)

Boolean operators: AND, OR

(G88) "D" - (C89) "C" (<=1.50)

-**(**U9) ()

dist (

G8)

 Other types of restraints: PointDistance, SurfaceAccess, Symmetry, Relation

### How to set first modeling?

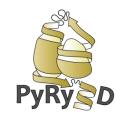

# **SIMMETHOD** SimulatedAnnealing **ANNTEMP** 10

**STEPS** 100 **WRITE\_N\_ITER** 10

#### SIMBOX 1.2 GRIDRADIUS 1.0

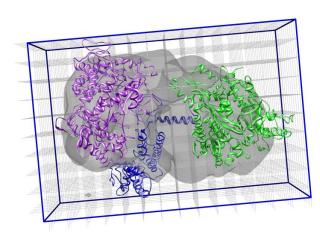

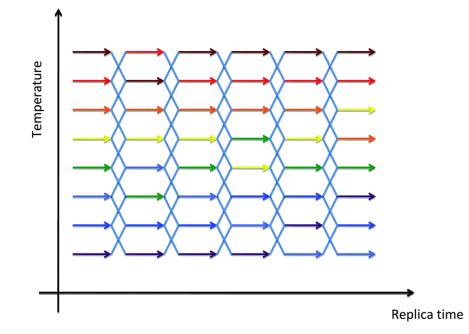

### How to set scoring function weights

CLASHES 10 10 CLASHES\_ALLATOMS 1 1

OUTBOX 10 10 MAP\_FREESPACE 5 1 DENSITY 0 3

**RESTRAINTS**1 1**SYMMETRY**0 0

11

**CHI2** 11

RG

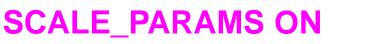

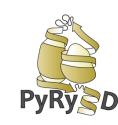

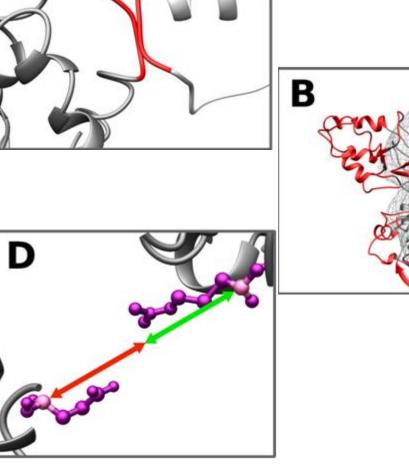

### How to choose allowed moves

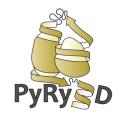

 ROTATION\_FREQ
 0.3

 ROTATION\_COV\_FREQ
 0.0

 TRANSLATION\_FREQ
 0.3

 EXCHANGE\_FREQ
 0.4

 EXCHANGESAMPLE\_FREQ
 0.0

 SIMUL\_DD\_FREQ
 0.0

 TRANSLATION\_ALL\_FREQ
 0.0

 ROTATION\_WHOLE\_FREQ
 0.0

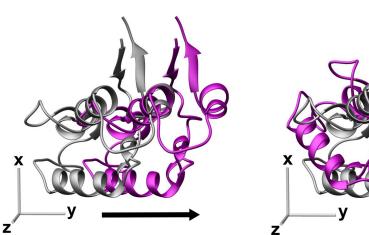

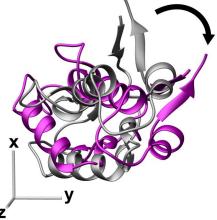

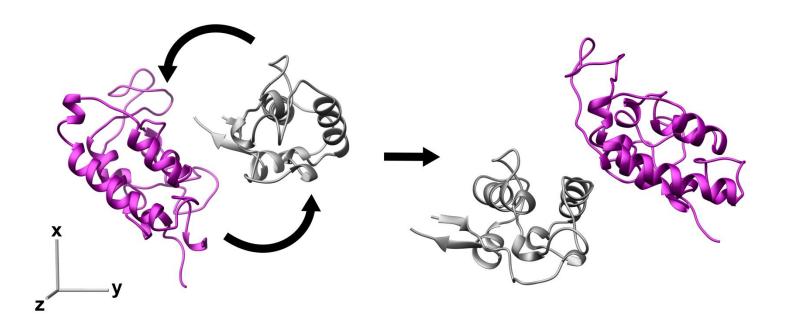

### PyRy3D team

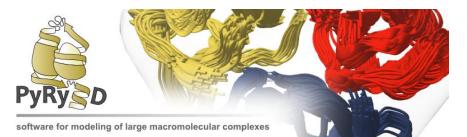

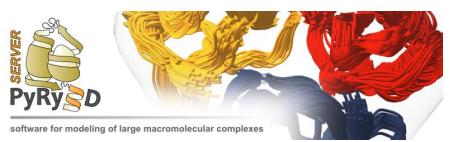

Janusz M. Bujnicki Joanna Kasprzak Mateusz Dobrychłop Wojciech Potrzebowski Witold Rudnicki Mateusz Susik Laura Pogorzelska Rafał Niemiec

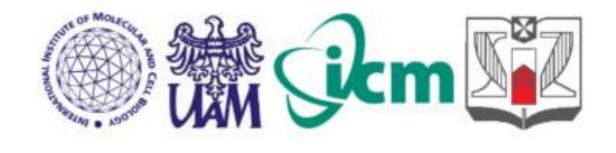

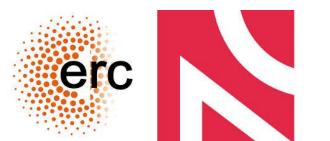

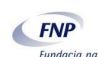

Fundacja na rzecz Nauki Polskiej

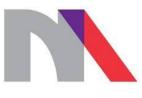

**MNiSW** 

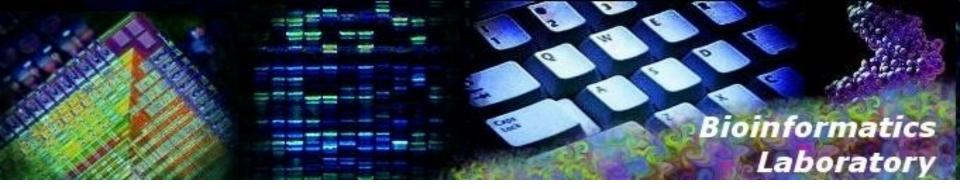

### Thank you for your attention!